https://www.100test.com/kao\_ti2020/570/2021\_2022\_Linux\_E7\_B3  $-BB_E7_BB_C103_570631.$ htm

Linuxreg. ThinkPads

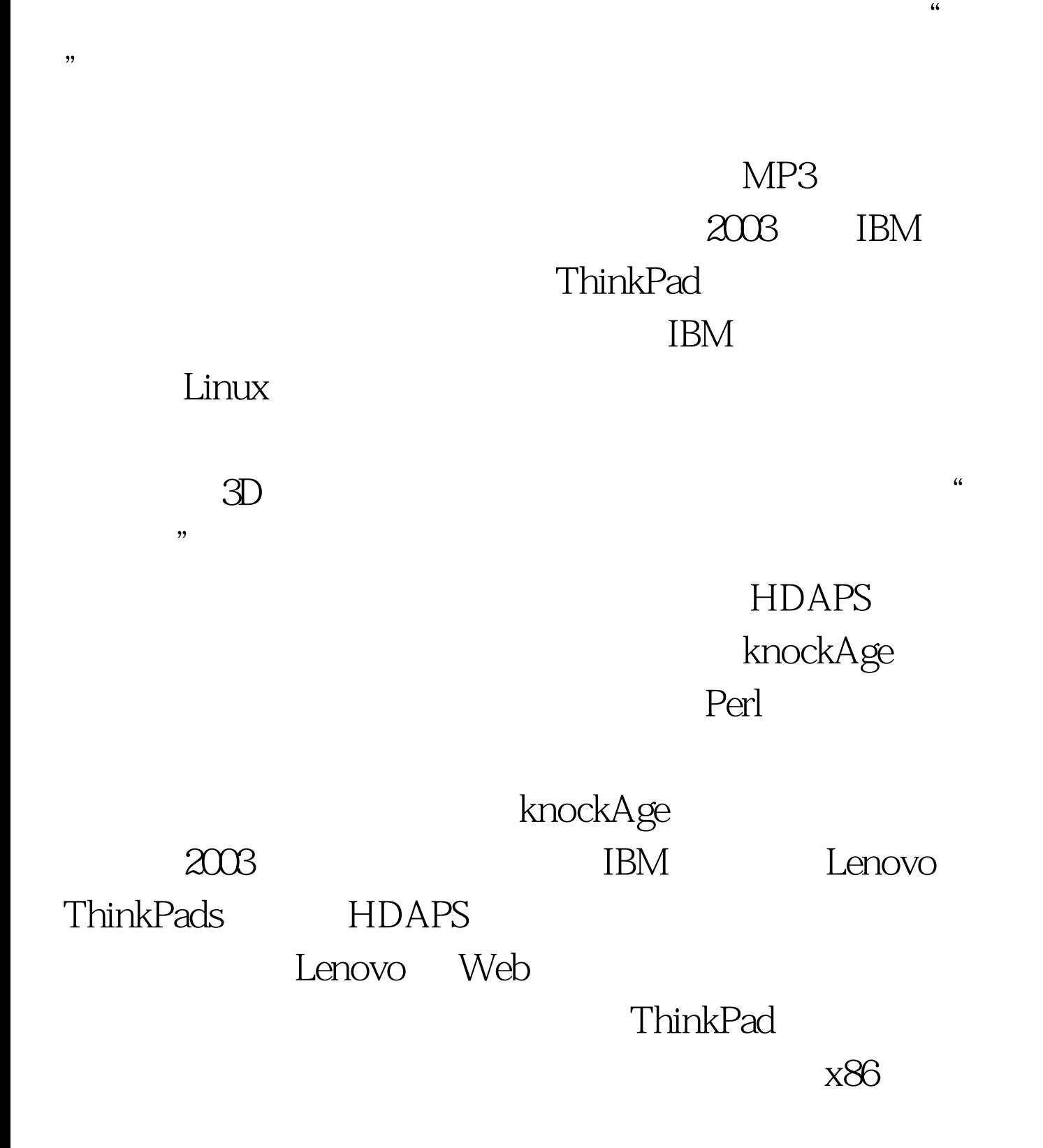

ThinkPad T42p ThinkPad Apple MacBook

Apple

#### HDAPS

### HDAPS

#### HDAPS HDAPS

Device Drivers gt. IBM Hard Drive Active

Protection System (hdaps)

 $\mathbf{Web}$ 

### $26151$

## knockAge.pl 创建敲打序列的主要 Perl 程序,它还允许监听特殊的敲打序

# knockAge.pl

## knockAge.pl perl

knockAge.pl - c Perl

ThinkPad ThinkPad ThinkPad

ThinkPad  $LCD$  3

knockAge

0.5 berl knockAge.pl - c, the meter a knock sequence" LCD 0.5  $4$ 0540031\_#\_

(command here)  $#$ 

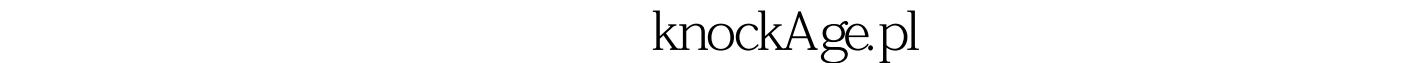

{\$HOME}/.knockFile /home//.knockFile .knockFile (command here)  $\qquad \qquad \text{Ain/echo}$  "double tap"

0540031\_#\_

/bin/echo "double tap"  $\pm$  Double tap event

令在守护模式下运行 knockAge 脚本: perl knockAge.pl 这个程 ~/.knockFile

double tap" https://www.anadouble.com/www.anadouble.com/www.anadouble.com/

perl knockAge.pl -v wscreensaver

 $100Test$ www.100test.com